VirtIT - https://wiki.virtit.fr/

## **Créer un service SystemD simple**

SystemD a beaucoup trop d'option, voici un exemple avec beaucoup d'options communes

```
gitea.service
```

```
[Unit]
Description=Gitea (Git with a cup of tea)
After=syslog.target
After=network.target
After=mysql.service
[Service]
Type=simple
User=git
Group=git
SyslogIdentifier=gitea
WorkingDirectory=/opt/gitea/
ExecStart=/opt/gitea/gitea web
Restart=always
Environment=USER=git HOME=/home/git
```
[Install] WantedBy=multi-user.target

From: <https://wiki.virtit.fr/> - **VirtIT**

Permanent link: https://wiki.virtit.fr/doku.php/kb:linux:generalites:creer\_un\_service\_systemd\_simple?rev=155652515

Last update: **2019/09/23 18:51**

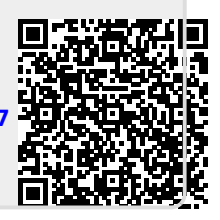